## Procedural programming Code

Petr Svarny

## Programming before procedures

### [Machine code](https://www.cs.uaf.edu/2016/fall/cs301/lecture/09_28_machinecode.html) ([online\)](https://www.jdoodle.com/compile-assembler-nasm-online/)

Direct CPU control, relevant for modern security analysis or reverse engineering

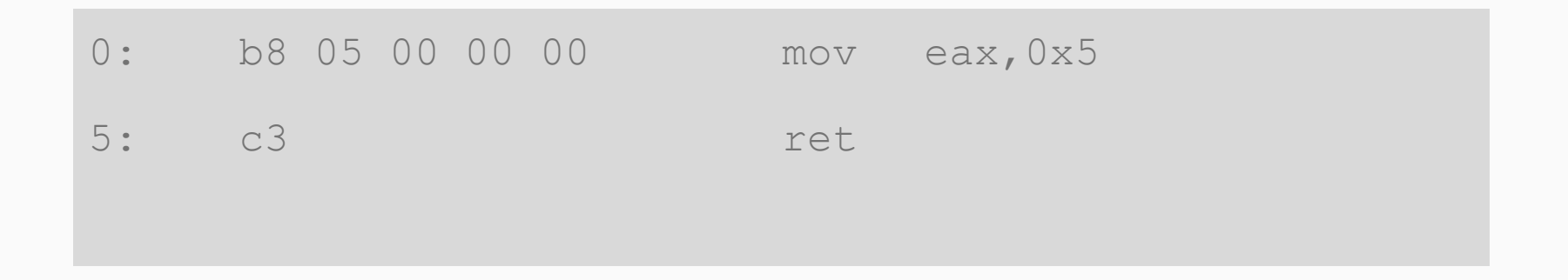

### Assembler ([online](https://www.jdoodle.com/compile-assembler-nasm-online/))

#### [Assembler summary](https://www.geeksforgeeks.org/introduction-of-assembler/), [Tutorial](https://www.tutorialspoint.com/assembly_programming/index.htm)

Machine specific low-level language

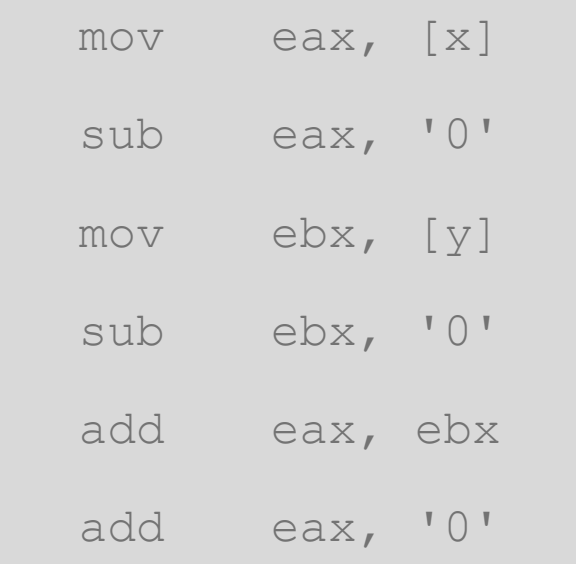

### Basic (original) [\(online](http://www.quitebasic.com/))

```
1000 REM Fibonacci Sequence Project
1010 REM Quite BASIC Math Project
1020 REM ------------------------
2010 CLS
2020 REM The array F holds the Fibonacci numbers
2030 ARRAY F
2040 LET F[0] = 0
2050 LET F[1] = 12060 LET N = 12070 REM Compute the next Fibbonacci number
```
# Procedural programming

#### Procedural programming paradigm

● Procedural programming is a programming paradigm, derived from imperative programming, based on the concept of the procedure call. Procedures simply contain a series of computational steps to be carried out. Any given procedure might be called at any point during a program's execution, including by other procedures or itself.

#### What makes it stand out?

● Grouping of instructions into procedures

#### Procedural programming Languages

<https://curlie.org/Computers/Programming/Languages/Procedural>

### How to show a language?

#### "Hello world"s

- output Hello world

#### "**Quine**"s

output itself

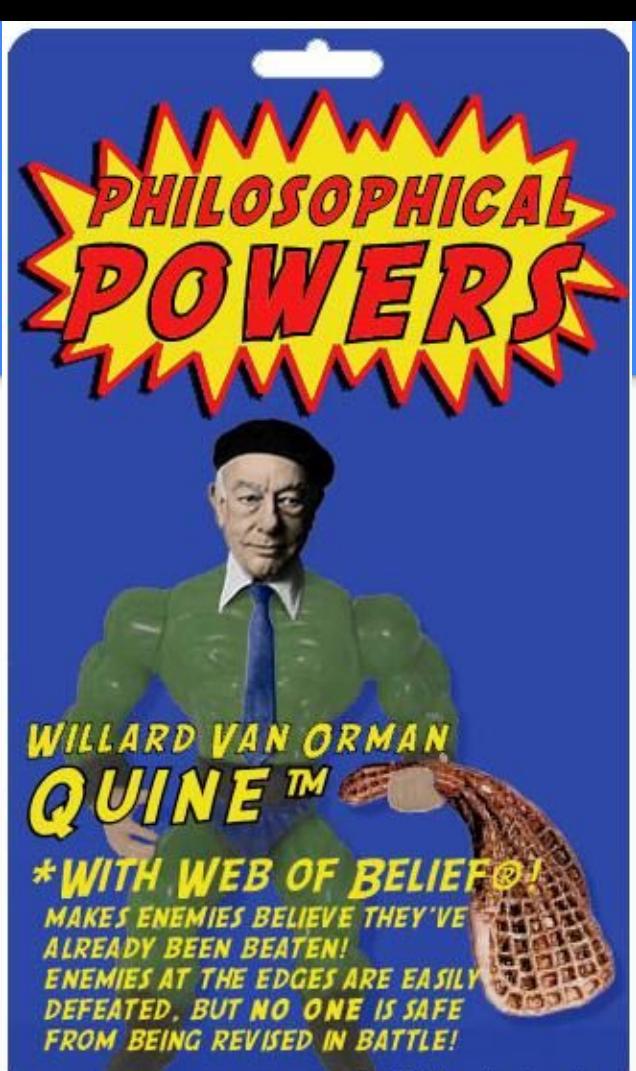

#### Python procedural version

def procedure(input):

```
output = input + 1
```
return output

procedure(2)

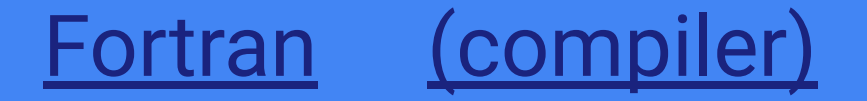

PROGRAM MAIN

INTEGER N, X

EXTERNAL SUB1

COMMON /GLOBALS/ N

 $X = 0$ 

PRINT \*, 'Enter number of repeats'

READ  $(*, *)$  N

CALL SUB1(X, SUB1)

END

SUBROUTINE SUB1(X, DUMSUB)

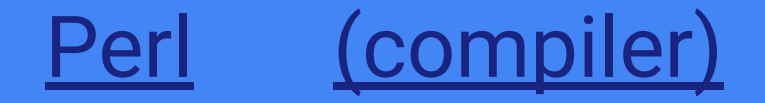

```
my \text{ } \$x = "foo";my $some condition = 1;if ($some_condition) {
      my \text{ } \text{Sy} = \text{ "bar" };print \frac{1}{2}x; # prints "foo"
      print $y; # prints "bar"
}
print $x; # prints "foo"
print $y; \qquad # prints nothing; $y has fallen out of scope
```
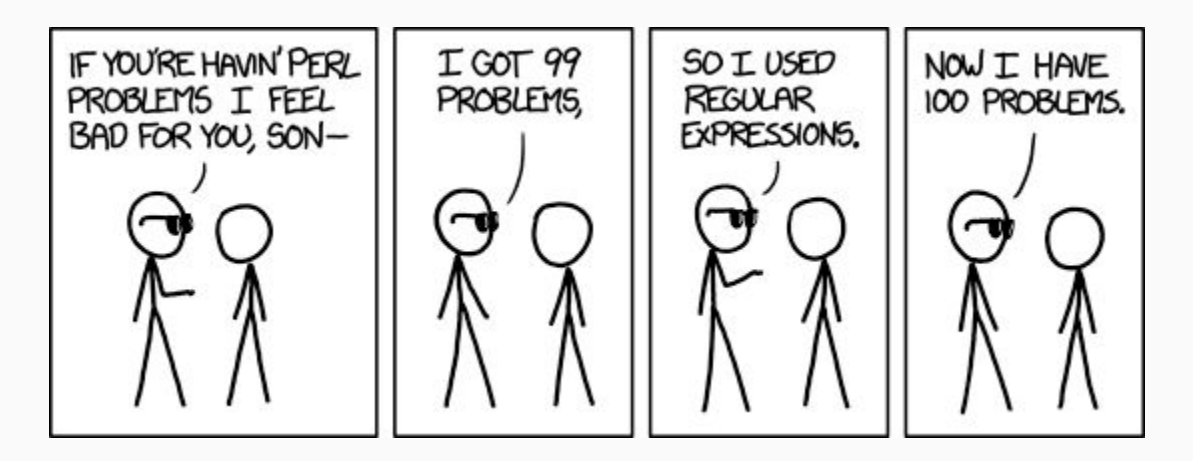

https://xkcd.com/1171/

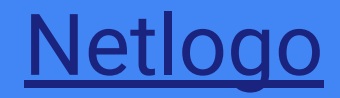

```
to go
  if all? turtles [xcor >= food-x]
     [ stop ]
  ask leaders \overline{z} ; the leader ant wiggles and moves
     [ wiggle leader-wiggle-angle
      correct-path
     if (xcor > (food-x - 5)) ;; leader heads straight for food, if it is close
      [ facexy food-x food-y ]
      if xcor < food-x ;; do nothing if you're at or past the food
      [ fd 0.5 ] ]
   ask followers
```
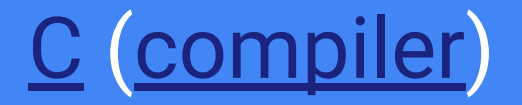

```
#include <stdio.h>
int main() {
     int num;
     printf("Enter an integer: ");
     scanf("%d", &num);
     // True if num is perfectly divisible by 2
    if (num % 2 == 0)
         printf("%d is even.", num);
     else
         printf("%d is odd.", num);
```
### [PHP](https://www.php.net/) ([compiler](https://www.tutorialspoint.com/execute_php_online.php)) - [comics](https://toggl.com/track/programming-princess/), [dummies](https://www.dummies.com/programming/php/how-php-works/)

#### <?php

```
// PHP code to check whether the number 
// is Even or Odd in Normal way
function check($number){
       if($number % 2 == 0){
        echo "Even"; 
       }
       else{
        echo "Odd";
        }
}
```
## [AWK](https://www.tutorialspoint.com/awk/index.htm) ([compiler](https://www.tutorialspoint.com/execute_awk_online.php))

awk 'BEGIN { print "Hello, world" }'

### Brainfuck (compiler)